Документ подписан простой электронной подписью Информаци СТЕРСТВО СЕЛЬСКОГО ХОЗЯЙСТВА РОССИЙСКОЙ ФЕДЕРАЦИИ ФИО: Хор <u>ФПАПРАДЫ ОБРАЗОВАНДЕННОЕ БЮДЖЕТНОЕ ОБРАЗОВАТЕЛЬНОЕ УЧРЕЖДЕНИЕ ВЫСШЕГО ОБРАЗОВАНИЯ</u> Лолжнос РОССИЙСКИЙ ГОСУДАРСТВЕННЫЙ АГРАРНЫЙ УНИВЕРСИТЕТ – Лата пол МСХА имени К.А. ТИМИРЯЗЕВА» *<u>Vникальні</u>* 160b015dddf2cb1e6a**{ФГБОУ ВО РГАУ - МСХА имени К.А. Тимирязева**) 1e90b132d9

> Институт экономики и управления АПК Кафедра статистики и кибернетики

> > вления АПК Л.И. Хоружий 2022 г.

# РАБОЧАЯ ПРОГРАММА ДИСЦИПЛИНЫ

# Б1.В.22 Лабораторный практикум по эконометрике с использованием пакетов прикладных программ

для подготовки бакалавров

### ФГОС ВО

Направление 09.03.02 «Информационные системы и технологии» Направленность: «Компьютерные науки и интеллектуальный анализ данных (Computer Science and Data Mining)»

Kypc 4, 5 Семестр 8, 9

Форма обучения заочная Год начала подготовки 2022

Москва, 2022

Разработчик: Уколова А.В., канд. экон. наук, доцент (ФИО, ученая степень, ученое звание

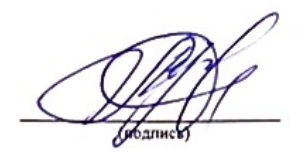

«25» августа 2022 г.

«25» августа 2022 г.

Рецензент: Коломеева Е.С., канд. экон. наук (ФИО, ученая степень, ученое звание)

Программа составлена в соответствии с требованиями ФГОС ВО, профессионального стандарта и учебного плана по направлению подготовки 09.03.02 «Информационные системы и технологии».

Программа обсуждена на заседании кафедры статистики и кибернетики протокол №11 от «26» августа 2022 г.

И.о. зав. кафедрой Уколова А.В., канд. экон. наук, доцент (ФИО, ученая степень, ученое звание)

«26» августа 2022 г.

Согласовано:

Председатель учебно-методической комиссии института экономики и управления АПК Корольков А.Ф., канд. экон. наук, доцент ФИО, ученая степень, ученое звание)

(подпись)

«29» августа 2022 г.

И.о. заведующего выпускающей кафедрой статистики и кибернетики Уколова А.В., канд. экон. наук, доцент

(ФИО, ученая степень, ученое звание)

/ Заведующий отделом комплектования ЦНБ

«26» августа 2022 г.

Equandos 215.

# **Содержание**

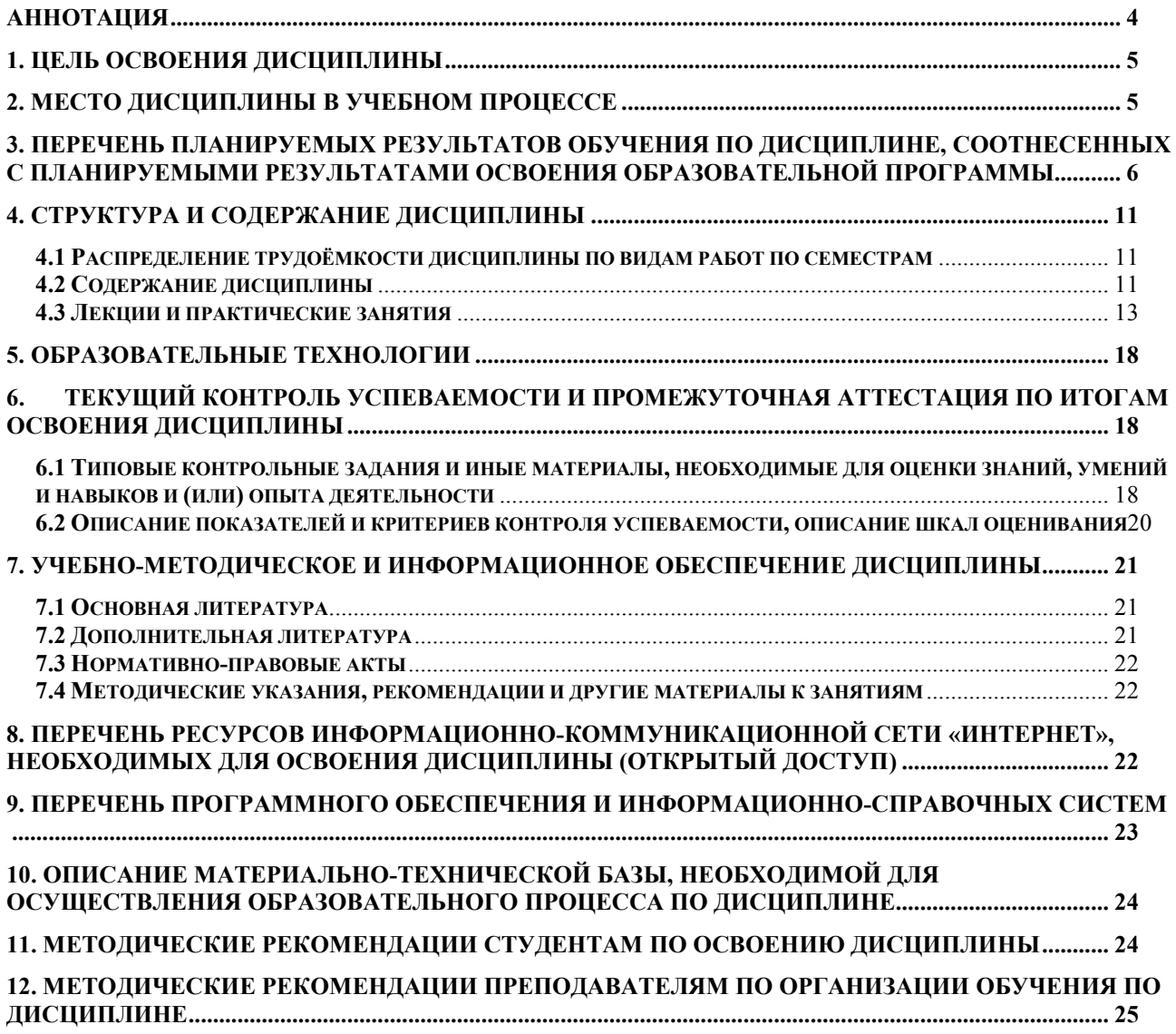

#### **АННОТАЦИЯ**

<span id="page-3-0"></span>**рабочей программы учебной дисциплины Б1.В.22 «Лабораторный практикум по эконометрике с использованием пакетов прикладных программ» для подготовки бакалавров по направлению 09.03.02 «Информационные системы и технологии» направленности «Компьютерные науки и интеллектуальный анализ данных (Computer Science and Data Mining)»**

**Цель освоения дисциплины.** Цель дисциплины «Лабораторный практикум по эконометрике с использованием пакетов прикладных программ» – дать студентам теоретические знания и практические навыки в области построения эконометрических моделей и прогнозов развития экономики на основе достижений современной эконометрики и развития информационных технологий.

Курс дисциплины «Лабораторный практикум по эконометрике с использованием пакетов прикладных программ» строится на современных представлениях о микро- и макроэкономике, развитии информационных технологий. Дисциплина направлена на формирование у бакалавров компетентности в области моделирования и прогнозирования социально-экономических процессов на всех этапах эконометрического исследования, начиная с самостоятельного поиска информации, спецификации моделей, оценки параметров с использованием современных пакетов прикладных программ, оценки качества модели и ее достоверности, интерпретации результатов, заканчивая построением прогнозов, их оценкой и представлением результатов, а также на развитие практических навыков у бакалавров эконометрического моделирования и прогнозирования экономики с целью принятия ими в своей будущей профессиональной деятельности обоснованных управленческих решений, нацеливает студентов на самостоятельную научно-исследовательскую работу и продолжение обучения в магистратуре.

**Место дисциплины в учебном плане:** дисциплина включена в часть учебного плана, формируемую участниками образовательных отношений, по направлению подготовки 09.03.02 «Информационные системы и технологии».

**Требования к результатам освоения дисциплины:** в результате освоения дисциплины формируются следующие компетенции (индикаторы): УК-1 (УК-1.1, УК-1.2, УК-1.3), ПКос-8 (ПКос-8.1, ПКос-8.2, ПКос-8.3).

**Краткое содержание дисциплины:** Статистическое описание и представление данных. Общие требования к оформлению текстовых документов, таблиц и рисунков. Графики, вариационные ряды и описательная статистика в Eviews, STATA, STATISTICA. Проверка гипотез относительно свойств рядов распределения. Корреляция. Графическое изучение тесноты связи между экономическими переменными.

Эконометрическое моделирование и прогнозирование на основе регрессионных моделей с использованием пакетов прикладных программ. Проблемы построения эконометрических моделей. Проблема сравнительной оценки влияния на результат отдельных факторов. Стандартизованные коэффициенты регрессии, коэффициенты эластичности. Проблема гетероскедастичности остатков, тесты на гетероскедастичность, реализация взвешенного метода наименьших квадратов в пакетах прикладных программ. Модели регрессии с фиктивными переменными.

Эконометрическое моделирование и прогнозирование на основе временных рядов. Моделирование тенденции при наличии структурных изменений в пакетах прикладных программ. Тест Чоу в Eviews. Построение автокорреляционной функции. Моделирование сезонных и циклических колебаний. Декомпозиция временного ряда в STATISTICA. Прогнозирование на основе временных рядов с использованием пакетов прикладных программ. Моделирование взаимосвязей на основе данных временных рядов. Построение моделей регрессии на основе данных временных рядов. Методы устранения тенденции в пакетах прикладных программ. Тесты на автокорреляцию остатков. Оценивание параметров уравнения регрессии при наличии автокорреляции в остатках, обобщенный метод наименьших квадратов.

**Общая трудоемкость дисциплины** составляет 2 зачетные единицы (72 часа).

<span id="page-4-0"></span>**Промежуточный контроль:** зачет.

#### **1. Цель освоения дисциплины**

Цель дисциплины «Лабораторный практикум по эконометрике с использованием пакетов прикладных программ» – дать студентам теоретические знания и практические навыки в области построения эконометрических моделей и прогнозов развития экономики на основе достижений современной эконометрики и развития информационных технологий.

Задачи дисциплины:

сформировать у студентов представление:

- о современном уровне и направлениях развития методов эконометрики, используемых для анализа состояния и оценки перспектив развития экономических и социальных систем в условиях взаимосвязей между их внутренними и внешними факторами;

- об основных научных проблемах эконометрического моделирования и прогнозировании, об основных тенденциях развития методов эконометрики и их использовании в научных исследованиях;

 сформировать у студентов навыки построения моделей и прогнозов, интерпретации и представления результатов на основе реальных экономических данных с использованием современных пакетов прикладных статистических и эконометрических программ;

 подготовить студентов к применению полученных знаний и навыков при осуществлении моделирования и прогнозирования развития объектов научных исследований с использованием современных информационных технологий.

### **2. Место дисциплины в учебном процессе**

<span id="page-4-1"></span>Дисциплина «Лабораторный практикум по эконометрике с использованием пакетов прикладных программ» включена в обязательный перечень дисциплин учебного плана вариативной части. Дисциплина «Лабораторный практикум по эконометрике с использованием пакетов прикладных программ» реализуется в соответствии с требованиями ФГОС ВО, ОПОП ВО и Учебного плана направления 09.03.02 «Информационные системы и технологии» по направленности «Компьютерные науки и интеллектуальный анализ данных (Computer Science and Data Mining)».

Предшествующими курсами, на которых непосредственно базируется дисциплина «Лабораторный практикум по эконометрике с использованием пакетов прикладных программ» являются: «Линейная алгебра», «Математический анализ», «Теория вероятностей», «Математическая статистика», «Статистика», «Эконометрика».

Дисциплина «Лабораторный практикум по эконометрике с использованием пакетов прикладных программ» является основополагающей для изучения следующих дисциплин: «Большие данные», «Макроэкономическая статистика», курса по выбору «Анализ данных международной статистики с использованием пакетов прикладных программ на иностранном языке» или «Анализ данных международной статистики с использованием пакетов прикладных программ». Овладение методологией и методикой построения и применения эконометрических моделей и прогнозов с использованием информационных технологий необходимо для написания выпускной квалификационной работы.

Особенностью дисциплины является использование в учебном процессе современных нерусифицированных эконометрических пакетов прикладных программ Eviews, STATA и др., поэтому студентам понадобятся базовые знания иностранного языка.

Рабочая программа дисциплины «Лабораторный практикум по эконометрике с использованием пакетов прикладных программ» для инвалидов и лиц с ограниченными возможностями здоровья разрабатывается индивидуально с учетом особенностей психофизического развития, индивидуальных возможностей и состояния здоровья таких обучающихся.

### <span id="page-5-0"></span>**3. Перечень планируемых результатов обучения по дисциплине, соотнесенных с планируемыми результатами освоения образовательной программы**

Образовательные результаты освоения дисциплины обучающимся, представлены в таблице 1.

# Таблица 1 - Требования к результатам освоения учебной дисциплины

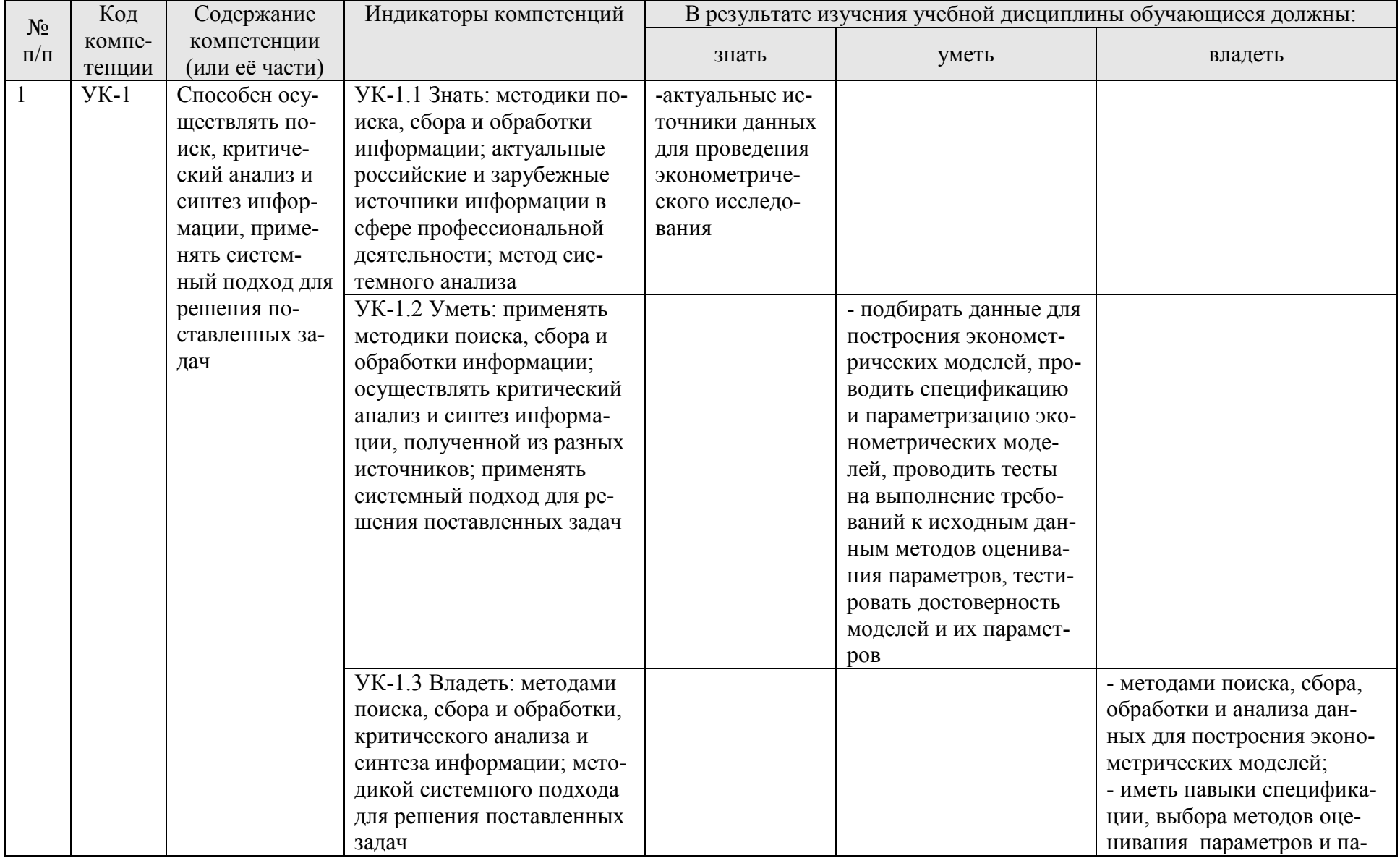

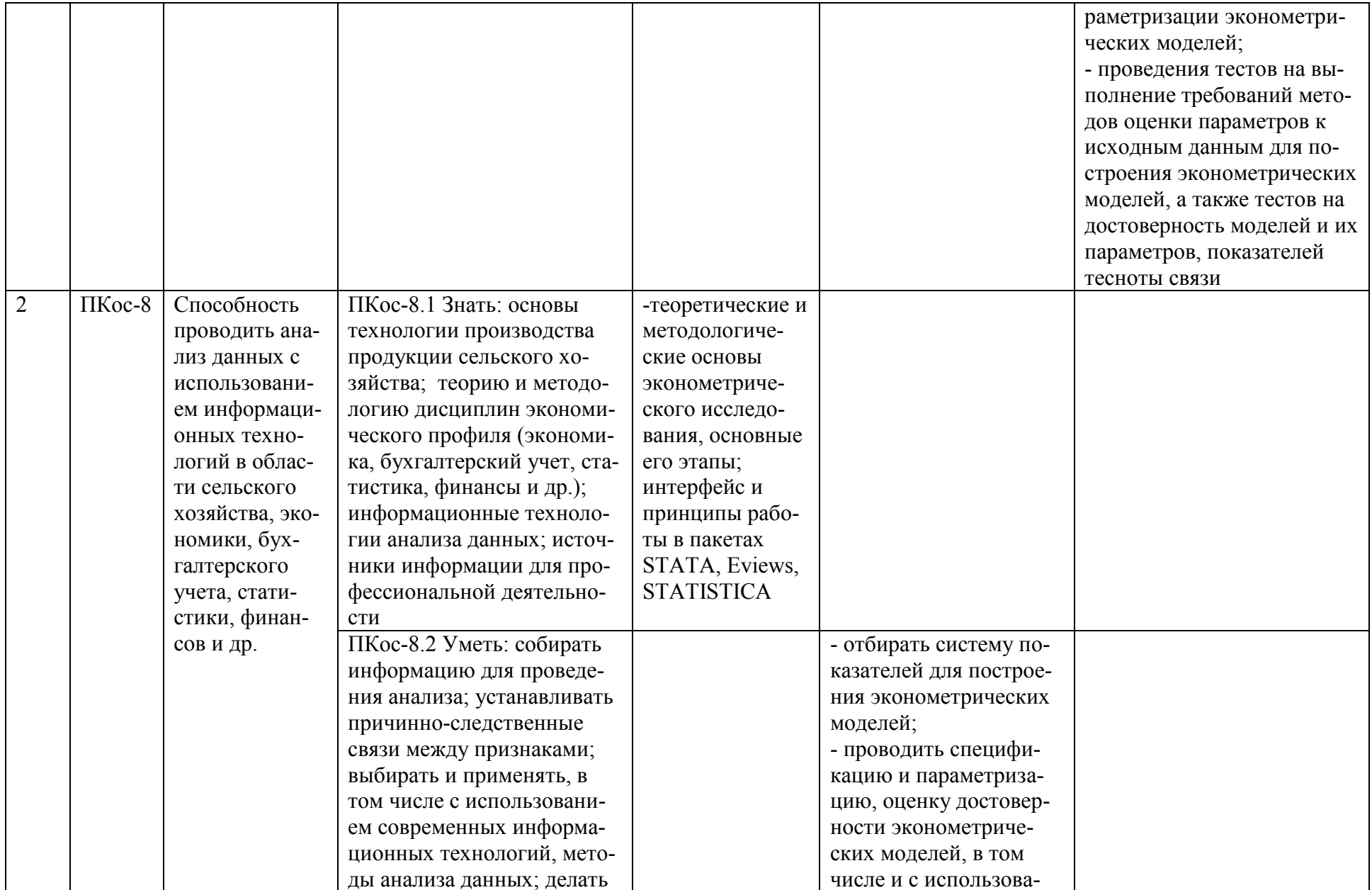

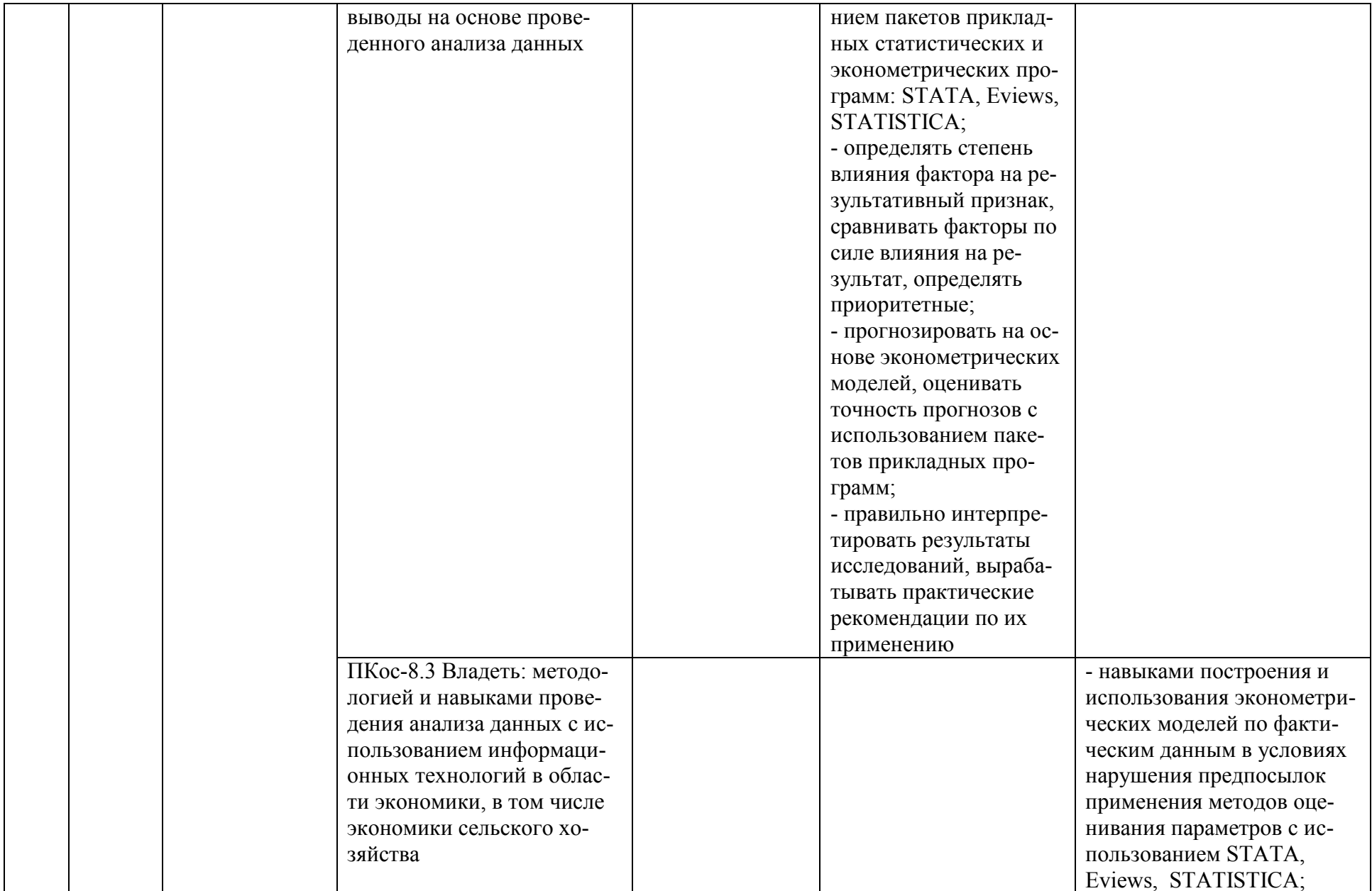

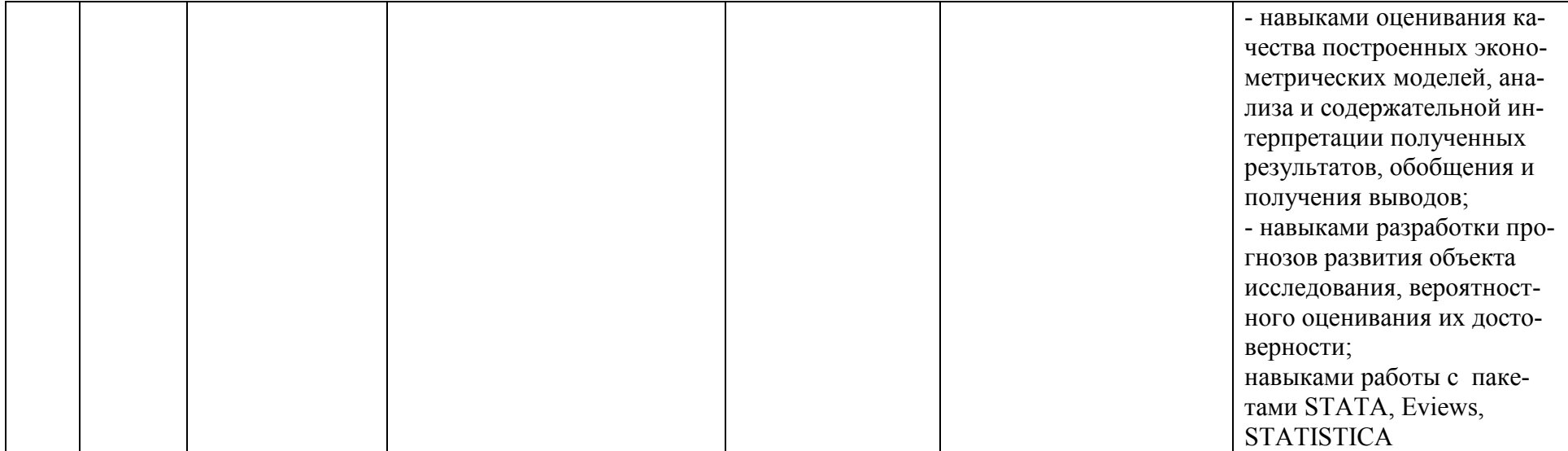

# **4. Структура и содержание дисциплины**

# <span id="page-10-0"></span>**4.1 Распределение трудоёмкости дисциплины по видам работ по семестрам**

<span id="page-10-1"></span>Общая трудоёмкость дисциплины составляет 2 зач.ед. (72 часа), их распределение по видам работ и семестрам представлено в таблице 2.

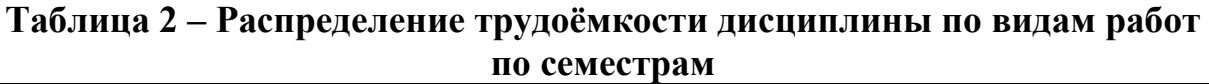

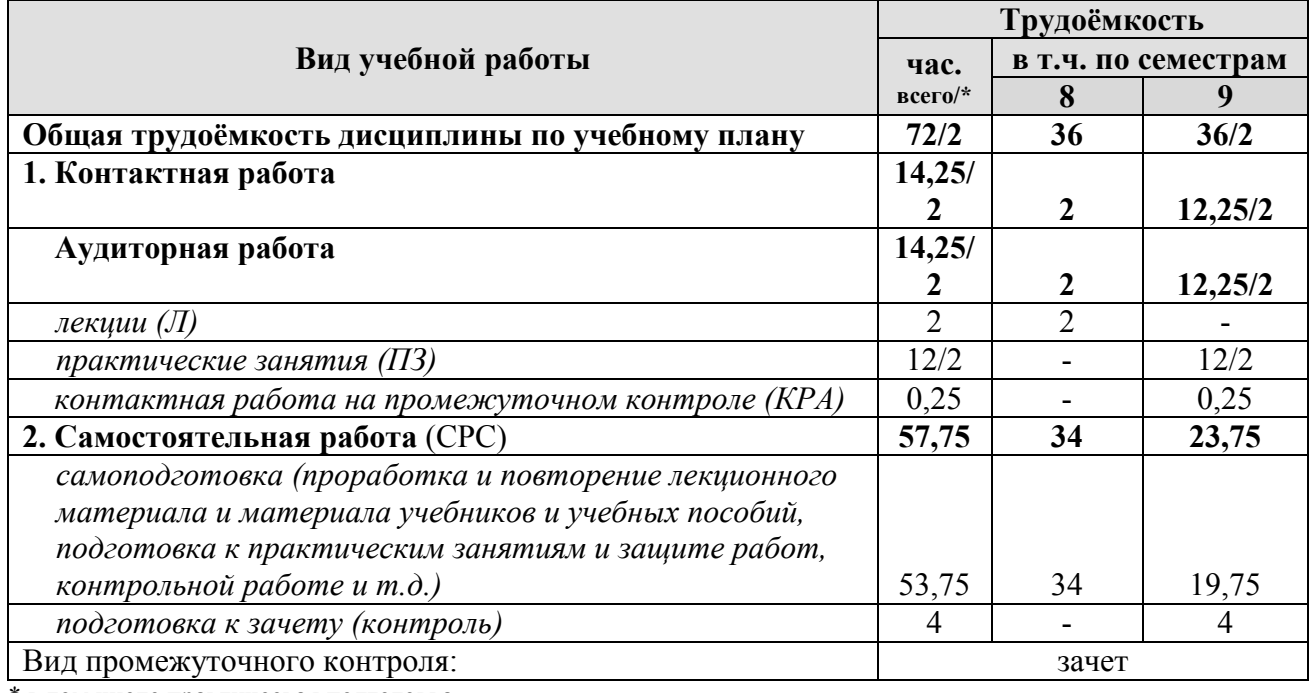

<span id="page-10-2"></span>\* в том числе практическая подготовка

#### **4.2 Содержание дисциплины**

# **Таблица 3 – Тематический план учебной дисциплины**

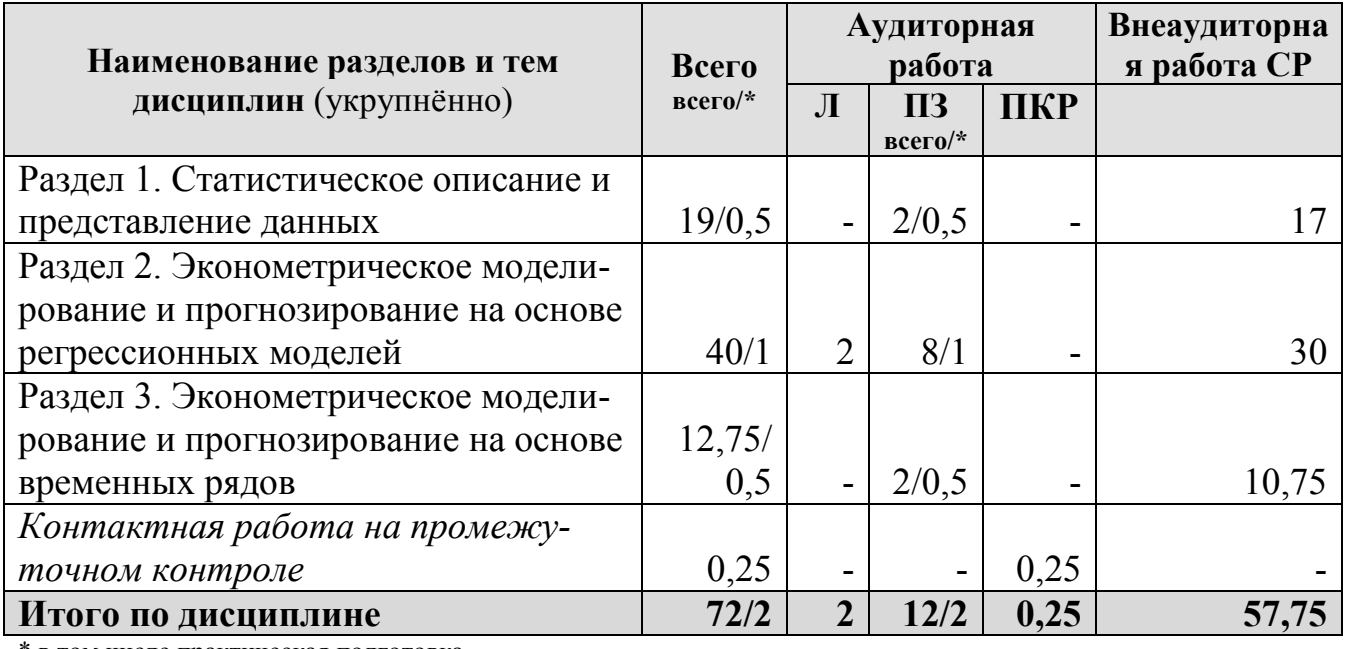

в том числе практическая подготовка

#### **Раздел 1. Статистическое описание и представление данных**

**Тема 1.1. Требования государственных стандартов к оформлению текстовых документов.** Требования к оформлению отчетов по практическим занятиям по дисциплине. Общие требования к оформлению текстовых документов, таблиц и рисунков: ГОСТ 2.105 – 95 «Единая система конструкторской документации. Общие требования к текстовым документам»; ГОСТ 7.32 – 2001 «Система стандартов по информации, библиотечному и издательскому делу. Отчет о научно-исследовательской работе. Структура и правила оформления»; ГОСТ Р 7.0.11 – 2011 «Диссертация и автореферат диссертации. Структура и правила оформления»; ГОСТ 7.0.12-2011 «Библиографическая запись. Сокращение слов и словосочетаний на русском языке. Общие требования и правила». Оформление ссылок и списка литературы: ГОСТ Р 7.0.5 – 2008 «Система стандартов по информации, библиотечному и издательскому делу. Библиографическая ссылка. Общие требования и правила составления»; ГОСТ Р 7.0.100-2018. Национальный стандарт Российской Федерации. «Система стандартов по информации, библиотечному и издательскому делу. Библиографическая запись. Библиографическое описание. Общие требования и правила составления».

**Тема 1.2. Графики, вариационные ряды и описательная статистика в Eviews, STATA, STATISTICA.** Линейные диаграммы. Столбиковые диаграммы. Ленточные (полосовые) графики. Круговые диаграммы. Радиальные диаграммы. Фигурные диаграммы.

Построение вариационных рядов в пакетах Eviews, STATA, STATISTICA. Ранжированный ряд распределения. Огива Гальтона. Интервальный ряд распределения. Гистограмма интервального ряда распределения. Показатели центральной тенденции, вариации и формы распределения. Среднее значение, медиана, дисперсия, показатели асимметрии и эксцесса в пакетах прикладных программ. Проверка гипотез относительно свойств рядов распределения. Гипотезы о соответствии фактического распределения нормальному. Критерии Колмогорова-Смирнова,  $\chi^2$ -Пирсона в STATISTICA, Харке-Бера – в Eviews.

**Тема 1.3. Корреляция.** Типы данных, используемых в эконометрике. Типы шкал измерения признаков. Графическое изучение тесноты связи между экономическими переменными. Парный линейный коэффициент корреляции, оценка его достоверности в пакетах прикладных программ. Ранговый коэффициент корреляции Спирмена.

**Раздел 2. Эконометрическое моделирование и прогнозирование на основе регрессионных моделей**

**Тема 2.1. Эконометрическое моделирование и прогнозирование на основе линейных регрессионных моделей.** Задачи эконометрического исследования экономики и общества. Этапы эконометрического исследования. Классическая парная и множественная регрессия, методы их оценивания. Коэффициент детерминации. Дисперсионный анализ, тесты на достоверность параметров. Прогнозирование с использованием пакетов прикладных программ.

**Тема 2.2. Проблемы построения эконометрических моделей**. Проблема мультиколлинеарности, пути ее решения. Толерантность, текущая матрица выметания. Частные и получастные коэффициенты корреляции. Отбор факторов в уравнение регрессии. Пошаговые процедуры отбора факторов. Частный критерий Фишера.

Проблема сравнительной оценки влияния на результат отдельных факторов. Стандартизованные коэффициенты регрессии, коэффициенты эластичности. Разложение коэффициента детерминации. Частные уравнения регрессии, частные коэффициенты эластичности.

Проблема гетероскедастичности остатков, тесты на гетероскедастичность. Тест Бреуша-Пагана в пакетах STATA, Eviews. Тест Уайта в Eviews. Реализация теста Голдфельда-Квандта в Eviews. Реализация взвешенного метода наименьших квадратов в пакетах прикладных программ.

Проблема включения в модели регрессии качественных переменных. Модели регрессии с фиктивными переменными.

**Раздел 3. Эконометрическое моделирование и прогнозирование на основе временных рядов**

**Тема 3.1. Моделирование одномерных временных рядов в пакетах прикладных программ.** Моделирование тенденции при наличии структурных изменений. Тест Чоу в Eviews. Построение автокорреляционной функции. Моделирование сезонных и циклических колебаний. Декомпозиция временного ряда в пакетах прикладных программ. Прогнозирование на основе временного ряда. Прогнозирование на основе временных рядов с использованием пакетов прикладных программ.

**Тема 3.2. Моделирование взаимосвязей на основе данных временных рядов.** Построение моделей регрессии на основе данных временных рядов. Методы устранения тенденции в пакетах прикладных программ.

Тесты на автокорреляцию остатков. Тест Дарбина-Уотсона. Оценивание параметров уравнения регрессии при наличии автокорреляции в остатках – обобщенный метод наименьших квадратов.

#### **4.3 Лекции и практические занятия**

<span id="page-12-0"></span>**Таблица 4 – Содержание лекций, практических занятий и контрольные мероприятия**

| $N_2$<br>$\Pi/\Pi$ | № раздела                        | № и название лекций,<br>практических занятий | Формируемые<br>компетенции<br>(индикаторы) | Вид<br>контрол<br><b>ЬНОГО</b><br>меропр<br><b>ИЯТИЯ</b> | Кол-во<br>часов / из<br>них прак-<br>тическая<br>подготов-<br>ка |
|--------------------|----------------------------------|----------------------------------------------|--------------------------------------------|----------------------------------------------------------|------------------------------------------------------------------|
| 1.                 | Раздел 2. Эконометрическое моде- |                                              | УК-1, П $Koc-$                             |                                                          |                                                                  |
|                    | лирование и прогнозирование на   |                                              |                                            |                                                          |                                                                  |
|                    |                                  | основе регрессионных моделей                 |                                            |                                                          |                                                                  |
|                    | Тема 2.1.                        | Лекция 1. Парная ли-                         | <b>YK-1.1, <i>YK</i>-</b>                  |                                                          | ∍                                                                |
|                    | Экономет-                        | нейная регрессия в па-                       | 1.2, <i>YK-1.3</i> ,                       |                                                          |                                                                  |
|                    | рическое                         | кетах прикладных про-                        | $\Pi$ Koc-8.1,                             |                                                          |                                                                  |
|                    | моделиро-                        | грамм. Прогнозирова-                         | $\Pi$ Koc-8.2,                             |                                                          |                                                                  |

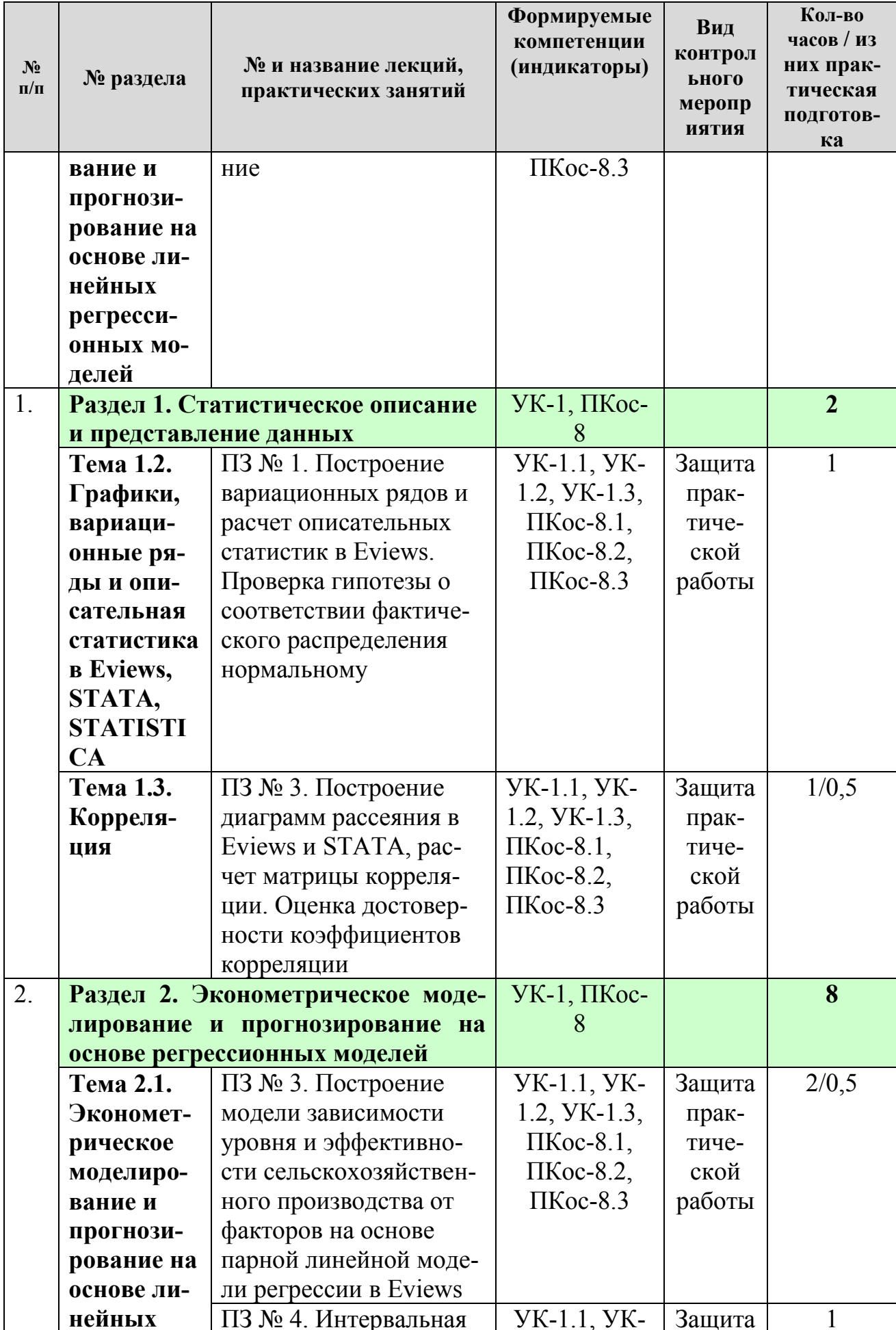

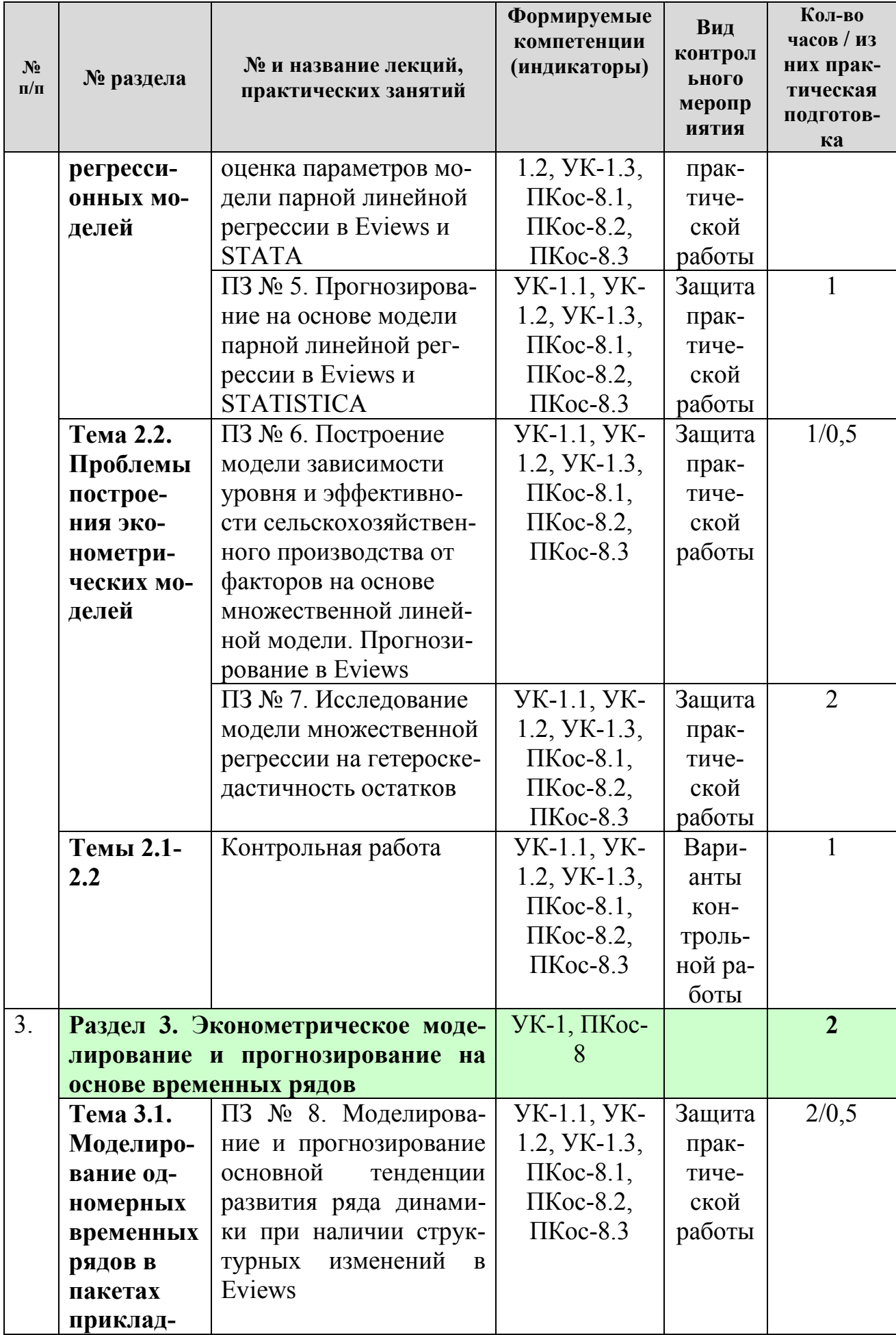

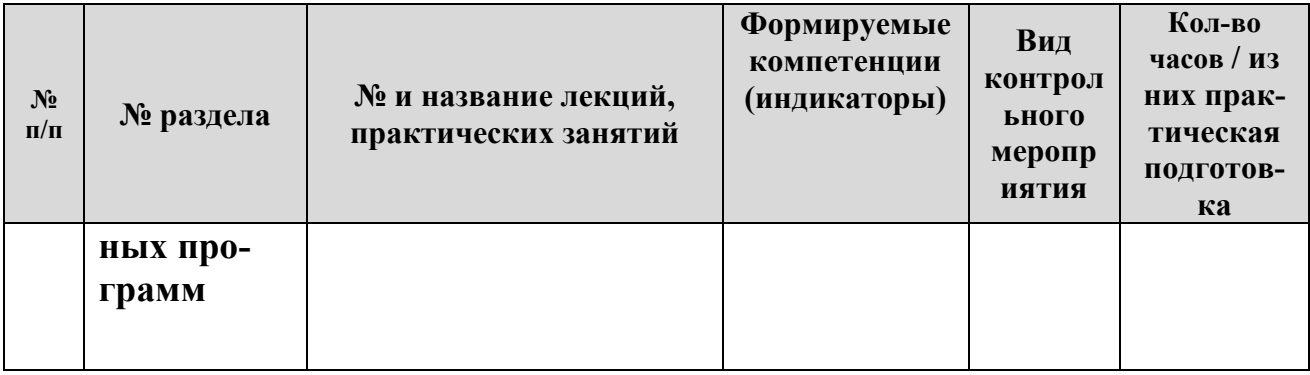

#### **Таблица 5 – Перечень вопросов для самостоятельного изучения дисциплины**

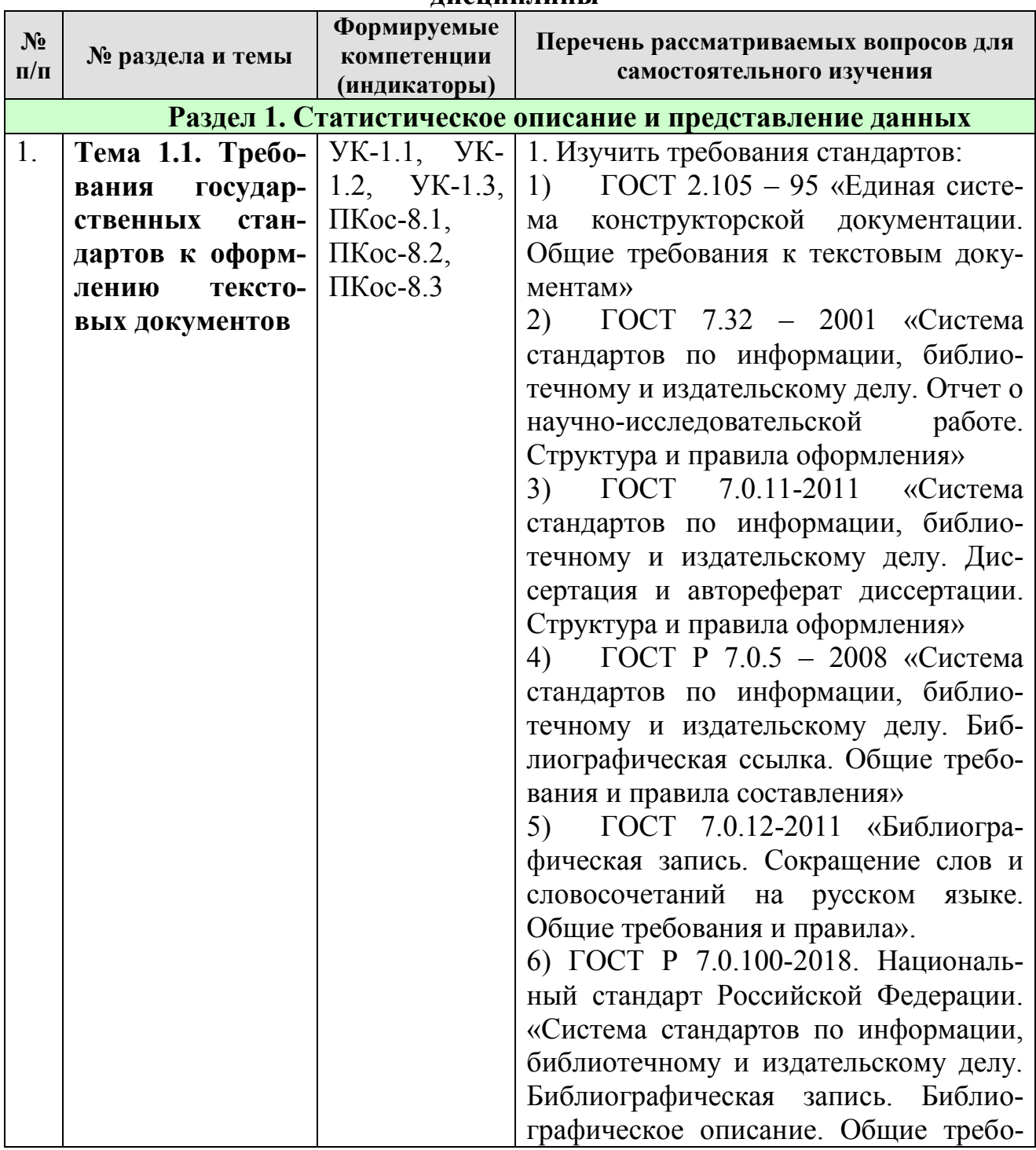

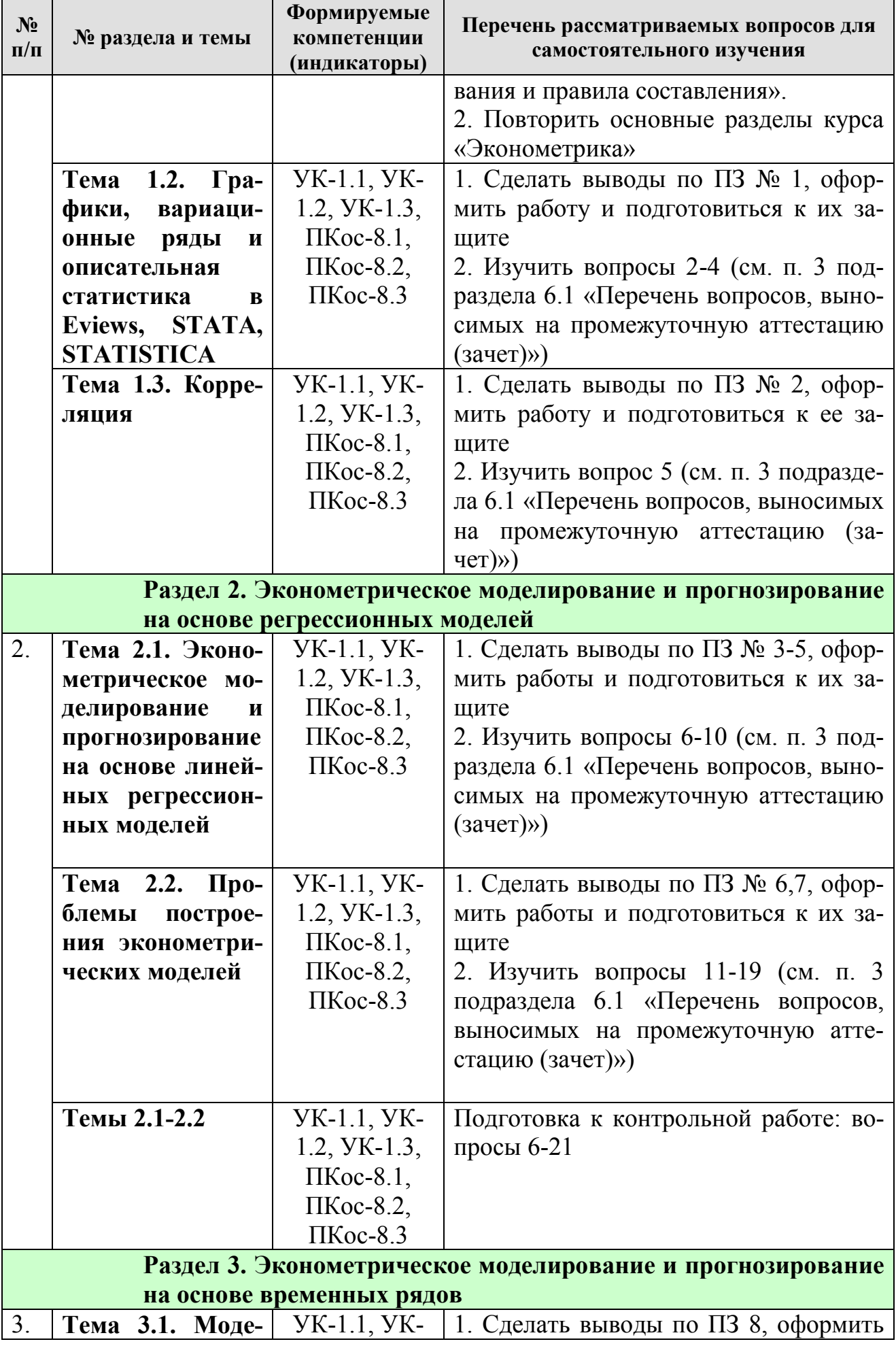

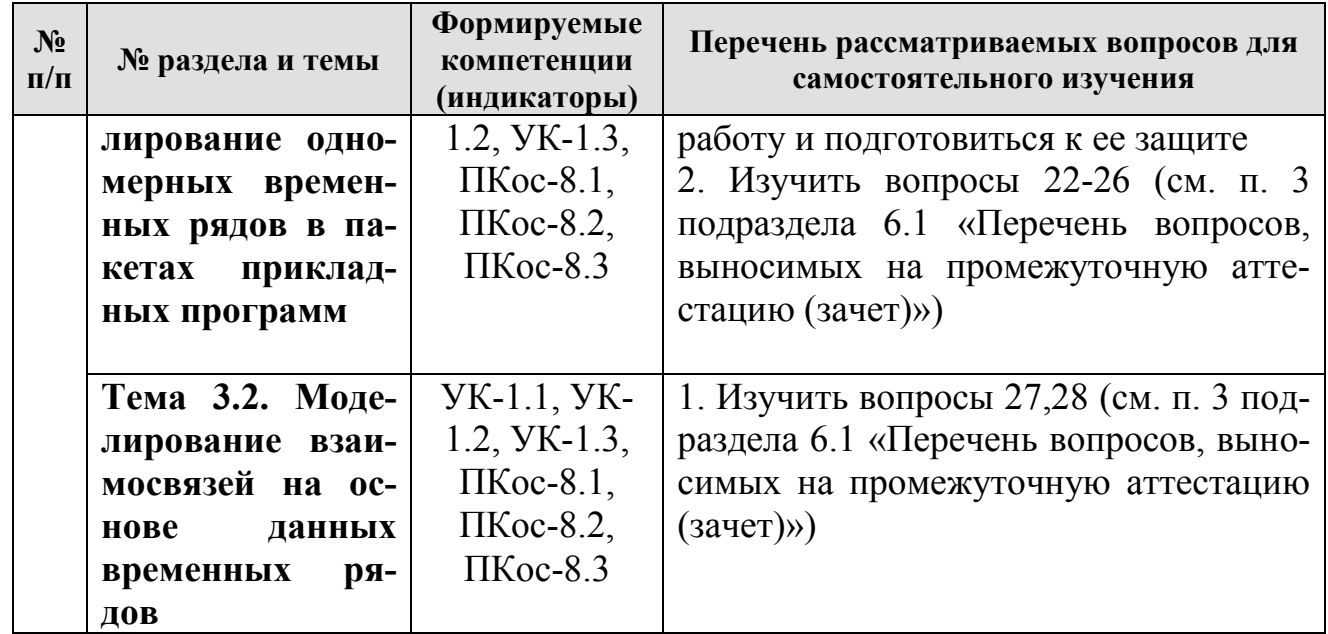

# 5. Образовательные технологии

#### <span id="page-17-0"></span>Таблица 6 - Применение активных и интерактивных образовательных технологий

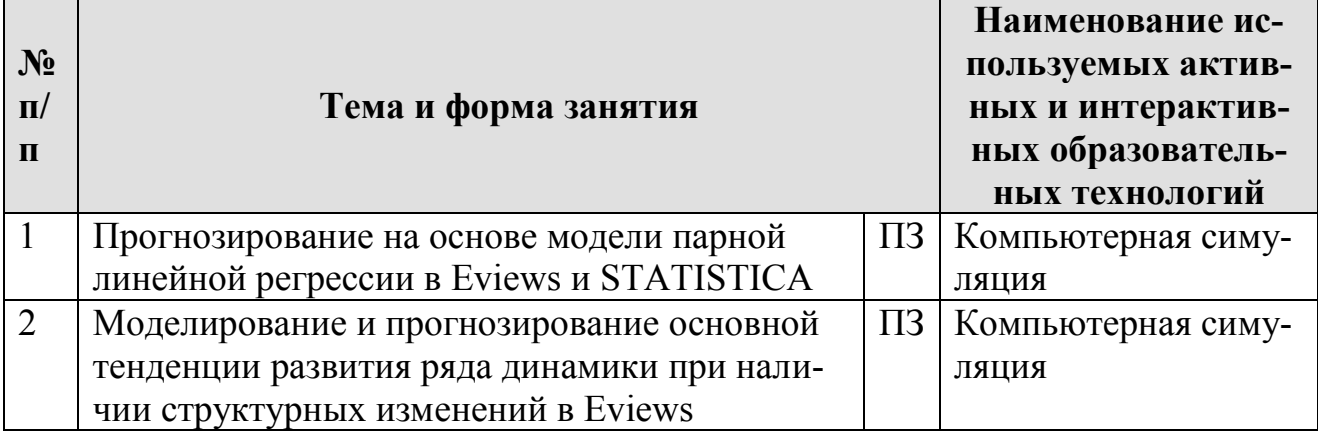

#### <span id="page-17-1"></span>6. Текущий контроль успеваемости и промежуточная аттестация по итогам освоения дисциплины

### <span id="page-17-2"></span>6.1 Типовые контрольные задания и иные материалы, необходимые для оценки знаний, умений и навыков и (или) опыта деятельности

### 1) Пример контрольной работы

 $\mathcal{C}$  $\langle \langle \text{food.wf1} \rangle \rangle$ использованием файла (http://bcs.wiley.com/hebcs/Books?action=resource&bcsId=6453&itemId=0470873728&resourceId=24452):

food  $\exp(y)$  – weekly food expenditure in \$,  $1.$ 

income  $(x)$  – weekly income in \$100 – 2.

и пакета Eviews:

Построить диаграмму рассеяния и модель парной линейной  $1_{\cdot}$ регрессии.

 $2<sup>1</sup>$ Провести дисперсионный анализ, тесты на достоверность параметров, интервальную оценку параметров при 5% критическом уровне значимости.

 $3<sub>1</sub>$ Оценить тесноту связи, качество модели, дать интерпретацию коэффициентов регрессии.

 $\overline{4}$ Построить прогноз, рассчитать его нижнюю и верхнюю границы на 5% критическом уровне значимости, расчеты оформить в таблице. Дать интерпретацию для 10 наблюдения. Построить график линии регрессии и границ прогноза.

Сделать выводы по каждому пункту.

# 2) Пример вопросов для защиты практической работы

Вопросы к защите ПЗ № 3. Построение модели зависимости уровня и эффективности сельскохозяйственного производства от факторов на основе парной линейной модели регрессии в Eviews:

- Построение парной модели регрессии в Eviews  $1_{-}$
- Показатели качества модели в Eviews 2.

 $3<sub>1</sub>$ Дисперсионный анализ для оценки достоверности модели регрессии в Eviews

 $4<sub>1</sub>$ Оценка достоверности параметров уравнения регрессии

### 3) Перечень вопросов, выносимых на промежуточную аттестацию (зачет)

- 1. Общие требования к оформлению таблиц и рисунков при оформлении текстовых документов
- 2. Построение ранжированных рядов распределения и гистограмм
- 3. Расчет описательных статистик в Eviews, STATA, STATISTICA: показателей центральной тенденции, вариации и формы распределения
- 4. Гипотезы о соответствии фактического распределения нормальному. Критерии Колмогорова-Смирнова,  $\gamma$ 2 – Пирсона в STATISTICA, Хар- $\kappa$ e-Bepa – B Eviews
- 5. Диаграммы рассеяния. Парный линейный коэффициент корреляции, оценка его достоверности в Eviews, STATA, STATISTICA
- 6. Построение парной и множественной линейных моделей регрессии в Eviews, STATA, STATISTICA
- 7. Показатели качества модели в Eviews, STATA, STATISTICA
- 8. Дисперсионный анализ для оценки достоверности модели регрессии в Eviews, STATA, STATISTICA
- 9. Тесты на достоверность параметров, их интервальная оценка в Eviews, STATA, STATISTICA
- 10. Прогноз на основе парной модели регрессии, его точечная и интервальная оценка в Eviews, STATISTICA
- 11. Оценка мультиколлинеарности в STATISTICA. Толерантность, текущая матрица выметания
- 12. Построение моделей регрессии в случае мультиколлинеарности факторов. Ридж-регрессия
- 13. Частные и получастные коэффициенты корреляции в STATISTICA
- 14. Пошаговые процедуры отбора факторов в STATISTICA
- 15. Стандартизованные коэффициенты регрессии в Eviews, STATA, **STATISTICA**
- 16. Коэффициенты эластичности в Eviews
- 17. Тесты на гетероскедастичность. Тест Бреуша-Пагана в пакетах STATA, Eviews.
- 18. Тест Уайта в Eviews
- 19. Реализация теста Голдфельда-Квандта в Eviews
- 20. Реализация взвешенного метода наименьших квадратов в Eviews и **STATISTICA**
- 21. Построение моделей регрессии с фиктивными переменными в пакетах прикладных программ
- 22. Моделирование основной тенденции развития ряда динамики. Выбор уравнения тренда
- 23. Моделирование тенденции при наличии структурных изменений. Тест Чоу в Eviews
- 24. Построение автокорреляционной функции в STATISTICA
- 25. Моделирование сезонных и циклических колебаний. Декомпозиция временного ряда в STATISTICA
- 26. Прогнозирование на основе временного ряда в Eviews
- 27. Построение моделей регрессии на основе данных временных рядов. Методы устранения тенденции в STATISTICA
- 28. Тесты на автокорреляцию остатков в пакетах прикладных программ. Тест Дарбина-Уотсона

#### **6.2 Описание показателей и критериев контроля успеваемости, описание шкал оценивания**

<span id="page-19-0"></span>Для оценки знаний, умений, навыков и формирования компетенции по дисциплине применяется **балльно-рейтинговая** система контроля и оценки успеваемости студентов.

В основу балльно-рейтинговой системы (БРС) положены принципы, в соответствии с которыми формирование рейтинга студента осуществляется в ходе текущей работы в семестре.

В течение периода обучения по дисциплине студент должен выполнить 8 практических работ, каждая из которых оценивается максимум на 6 баллов, написать контрольную работу – 24 балла. Таким образом, максимально возможная сумма баллов равна: 8х6+24=72. Зачет на основе текущего рейтинга может получить студент, выполнивший все задания и набравший не менее 43 баллов (60% от максимально возможных).

Студенты, набравшие в течение семестра менее 43 баллов, пишут итоговую зачетную работу. К написанию итоговой зачетной работы допускаются студенты, **в случае выполнения всех практических работ**.

Для целей контроля овладения навыками эконометрического моделирования и прогнозирования с использованием пакетов прикладных программ студентам, набравшим менее 43 баллов, на зачете будет предложено сформулировать, оценить параметры одной из типовых эконометрических моделей, изученных в рамках курса, провести необходимые тесты на отсутствие нарушений предпосылок выбранного метода анализа, построить и оценить точность прогноза, провести интерпретацию полученных результатов. Студенты, успешно справившиеся с практической частью, будут допущены к сдаче теоретической части зачета.

#### **Критерии получения зачета для студентов, набравших менее 43 баллов в течение семестра.**

Для данной категории студентов необходимо полностью выполнить практическое задание на зачете, показав навыки эконометрического моделирования с использованием одной из прикладных программ, и ответить как минимум на один из двух теоретических вопросов из перечня (п. 3 подраздела 6.1), в противном случае студенту выставляется в ведомость «не зачтено».

### <span id="page-20-0"></span>**7. Учебно-методическое и информационное обеспечение дисциплины**

### **7.1 Основная литература**

- <span id="page-20-1"></span>1. Елисеева, И.И. Эконометрика : учебник для вузов / И. И. Елисеева [и др.]; под редакцией И. И. Елисеевой. — Москва : Издательство Юрайт, 2022. — 449 с. — (Высшее образование). — ISBN 978-5-534-00313-0. — Текст : электронный // Образовательная платформа Юрайт [сайт]. — URL: <https://urait.ru/bcode/510472>(дата обращения: 24.08.2022).
- 2. Кремер, Н. Ш. Эконометрика : учебник и практикум для вузов / Н. Ш. Кремер, Б. А. Путко ; под редакцией Н. Ш. Кремера. — 4-е изд., испр. и доп. — Москва : Издательство Юрайт, 2022. — 308 с. — (Высшее образование). — ISBN 978-5-534-08710-9. — Текст : электронный // Образовательная платформа Юрайт  $\text{[caйт]}$ . — URL:<https://urait.ru/bcode/510046> (дата обращения: 24.08.2022).
- 3. Харитонова, А.Е. Анализ и прогнозирование с использованием пакетов прикладных программ: практикум / А. Е. Харитонова; Российский государственный аграрный университет - МСХА имени К. А. Тимирязева (Москва). — Электрон. текстовые дан. — Москва: Росинформагротех, 2017. — 107 с.: табл., рис. — Коллекция: Учебная и учебно-методическая литература. — URL : http://elib.timacad.ru/dl/local/umo92.pdf.

#### **7.2 Дополнительная литература**

<span id="page-20-2"></span>1. Катаргин, Н. В. Эконометрическое моделирование : учебник для вузов / Н. В. Катаргин. — Санкт-Петербург : Лань, 2022. — 124 с. — ISBN 978-5-81149060-8. — Текст : электронный // Лань : электронно-библиотечная система. — URL: https://e.lanbook.com/book/221222 (дата обращения: 24.08.2022). — Режим доступа: для авториз. пользователей.

- 2. Эконометрика: учебное пособие / А. П. Зинченко [и др.]; Российский государственный аграрный университет – МСХА имени К. А. Тимирязева. – М.: РГАУ-МСХА имени К.А. Тимирязева, 2018. – 124 с. – URL: [http://elib.timacad.ru/dl/local/umo100.pdf.](http://elib.timacad.ru/dl/local/umo100.pdf) – Текст: электронный.
- <span id="page-21-0"></span>3. Айвазян, С.А. Методы эконометрики: учебник для студентов высших учебных заведений / С.А. Айвазян. – М.:ИНФРА-М, 2010. – 506 [1] с.

# **7.3 Нормативно-правовые акты**

- 1. ГОСТ 2.105 95 «Единая система конструкторской документации. Общие требования к текстовым документам»
- 2. ГОСТ 7.32 2001 «Система стандартов по информации, библиотечному и издательскому делу. Отчет о научно-исследовательской работе. Структура и правила оформления»
- 3. ГОСТ 7.0.11-2011 «Система стандартов по информации, библиотечному и издательскому делу. Диссертация и автореферат диссертации. Структура и правила оформления»
- 4. ГОСТ Р 7.0.5 2008 «Система стандартов по информации, библиотечному и издательскому делу. Библиографическая ссылка. Общие требования и правила составления»
- 5. ГОСТ 7.0.12-2011 «Библиографическая запись. Сокращение слов и словосочетаний на русском языке. Общие требования и правила»
- 6. ГОСТ Р 7.0.100-2018. Национальный стандарт Российской Федерации. «Система стандартов по информации, библиотечному и издательскому делу. Библиографическая запись. Библиографическое описание. Общие требования и правила составления»

# <span id="page-21-1"></span>**7.4 Методические указания, рекомендации и другие материалы к занятиям**

PDF-документация. Раздел «Справка» в пакетах Stata, Eviews, Statistica.

# <span id="page-21-2"></span>**8. Перечень ресурсов информационно-коммуникационной сети «Интернет», необходимых для освоения дисциплины (открытый доступ)**

- 1. Единый архив статистических и эконометрических данных ВШЭ. URL: [http://sophist.hse.ru.](http://sophist.hse.ru/) – Режим доступа: открытый доступ.
- 2. Информационно-аналитические материалы по результатам проведения мониторинга деятельности образовательных организаций высшего образования. – URL: [http://indicators.miccedu.ru/monitoring/.](http://indicators.miccedu.ru/monitoring/) – Режим доступа: открытый доступ.
- 3. [Квантиль.](http://www.quantile.ru/08/N8.htm) Международный эконометрический журнал на русском языке. – URL: [http://www.quantile.ru/.](http://www.quantile.ru/) – Режим доступа: открытый доступ.
- 4. Научная электронная библиотека. URL:<https://elibrary.ru/> Режим доступа: открытый доступ.
- 5. Официальный сайт издательства Wiley. URL: [https://www.wiley.com/en](https://www.wiley.com/en-us)[us.](https://www.wiley.com/en-us) – Режим доступа: открытый доступ.
- 6. Официальный сайт Росстандарта. URL: [https://www.gost.ru.](https://www.gost.ru/) Режим доступа: открытый доступ.
- 7. Официальный сайт Росстата. URL: [https://rosstat.gov.ru/.](https://rosstat.gov.ru/) Режим доступа: открытый доступ.
- 8. Официальный сайт Центрального Банка России. URL: [http://www.cbr.ru.](http://www.cbr.ru/) – Режим доступа: открытый доступ.
- 9. Препринты НИУ ВШЭ. URL: [http://www.hse.ru/org/hse/wp.](http://www.hse.ru/org/hse/wp) Режим доступа: открытый доступ.
- 10.Статистические данные: официальный сайт Евростатата. URL: [http://ec.europa.eu/eurostat/data/database.](http://ec.europa.eu/eurostat/data/database) – Режим доступа: открытый доступ.
- 11.Экономический журнал ВШЭ. URL: [http://ej.hse.ru/archive.html.](http://ej.hse.ru/archive.html) Режим доступа: открытый доступ.
- 12.Электронный учебник по статистике. URL: [http://www.statsoft.ru/home/textbook/default.htm.](http://www.statsoft.ru/home/textbook/default.htm) – Режим доступа: открытый доступ.
- 13.Cleff, T. Applied Statistics and Multivariate Data Analysis for Business and Economics. A Modern Approach Using SPSS, Stata, and Excel / Thomas Cleff. – Springer International Publishing Switzerland, 2019. – ISBN 978-3- 030-17767-6 (eBook) // [Springer Link.](https://link.springer.com/search?query=&showAll=false) – DOI: [https://doi.org/10.1007/978-](https://doi.org/10.1007/978-3-030-17767-6) [3-030-17767-6.](https://doi.org/10.1007/978-3-030-17767-6) – Режим доступа: по национальной подписке.
- 14.Durmuş, Ö. Applied Statistics for Economics and Business / Durmuş Özdemir. – Springer International Publishing Switzerland, 2016. – Online ISBN 978-3-319-26497-4 // [Springer Link.](https://link.springer.com/search?query=&showAll=false) – DOI: [https://doi.org/10.1007/978-3-319-26497-4.](https://doi.org/10.1007/978-3-319-26497-4) – Режим доступа: по национальной подписке.
- 15.NASS National Agricultural Statistics Service. URL: [www.nass.usda.gov.](http://www.nass.usda.gov/) – Режим доступа: открытый доступ.
- 16.Stata / Institute for Digital Research & Education. Statistical Consulting. URL: [https://stats.idre.ucla.edu/stata/.](https://stats.idre.ucla.edu/stata/) – Режим доступа: открытый доступ.

# <span id="page-22-0"></span>**9. Перечень программного обеспечения и информационно-справочных систем**

1. Справочная правовая система «КонсультантПлюс». URL: [http://www.consultant.ru.](http://www.consultant.ru/)

2. Студенты должны иметь доступ к профессиональным поисковым системам, на которые подписана библиотека вуза в текущий период времени.

| $N_2$<br>$\Pi/\Pi$ | <b>Наименование</b><br>раздела учебной<br>дисциплины | Наименование<br>программы | Тип<br>программы                     | Автор                          | Год разра-<br>ботки |
|--------------------|------------------------------------------------------|---------------------------|--------------------------------------|--------------------------------|---------------------|
|                    | Все разделы дисциплины                               | <b>MS EXCEL</b>           | табличный<br>процессор,<br>расчётная | Microsoft                      | текущая<br>версия   |
| $\overline{2}$     | Все разделы дисциплины                               | <b>MS WORD</b>            | текстовый<br>процессор               | Microsoft                      | текущая<br>версия   |
| 3                  | Все разделы дисциплины                               | <b>STATISTICA</b>         | расчётная                            | <b>StatSoft</b>                | текущая<br>версия   |
| $\overline{4}$     | Все разделы дисциплины                               | Eviews                    | расчётная                            | <b>IHS</b> Global<br>lnc.      | текущая<br>версия   |
| 5                  | Все разделы дисциплины                               | <b>STATA</b>              | расчётная                            | <b>StataCorp</b><br><b>LLC</b> | текущая<br>версия   |

**Таблица 7 – Перечень программного обеспечения**

#### <span id="page-23-0"></span>**10. Описание материально-технической базы, необходимой для осуществления образовательного процесса по дисциплине**

Для проведения практических занятий нужен компьютерный класс с доступом в «Интернет», оснащенный программным обеспечением в соответствии с разделом 9.

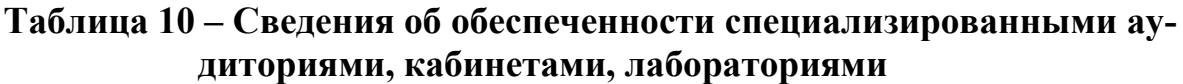

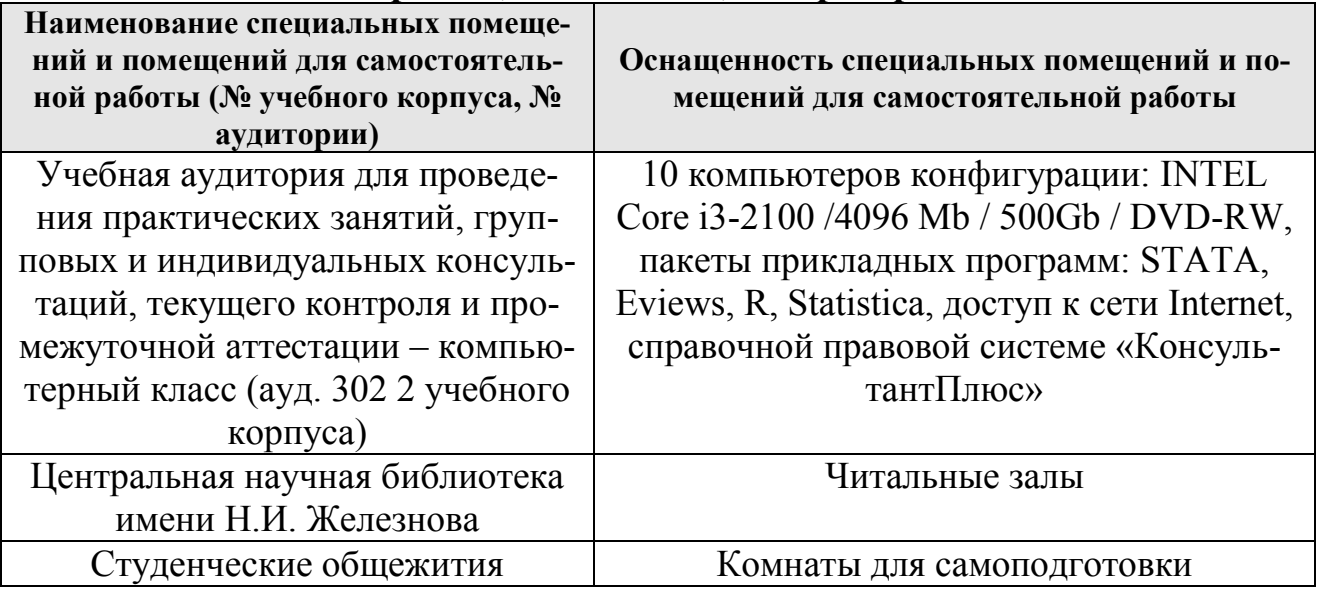

### <span id="page-23-1"></span>**11. Методические рекомендации студентам по освоению дисциплины**

Курс рассчитан на студентов, знакомых с основами эконометрики. Поскольку предусмотрено построение моделей с использованием пакетов прикладных программ, на практических занятиях будет уделяться внимание методике построения и интерпретации результатов эконометрического моделирования и прогнозирования и отдельным проблемным теоретическим вопросам.

Предполагается, что студент выполняет практическое задание в аудитории, дома оформляет и готовится по теоретическим вопросам к защите отчета на следующем занятии.

# Виды и формы отработки пропущенных занятий

Студент, пропустивший занятие, обязан предъявить преподавателю документы установленного образца, подтверждающие необходимость пропуска. Не допускается пропуск занятий без уважительной причины.

Студент, пропустивший занятия, осваивает материал самостоятельно (выполняет практическое задание по своему варианту в компьютерном классе кафедры в часы, свободные от занятий, или с использованием свободного программного обеспечения, например R, изучает теоретические вопросы).

# 12. Методические рекомендации преподавателям по организации обучения по дисциплине

На первом занятии преподаватель закрепляет за каждым студентом номер варианта для выполнения индивидуальных работ (как правило, номер варианта соответствует порядковому номеру студента в журнале преподавателя). По каждой индивидуальной работе должна быть поставлена оценка по факту ее защиты. Защиту рекомендуется проводить на следующем после получения задания занятии. Преподаватель обязан проверить соответствие выполненного задания исходным данным варианта студента. Таким образом, исключается вероятность плагиата.

Преподаватель должен стимулировать студентов к занятию научноисследовательской работой, изучению научной эконометрической литературы, в т.ч. отечественной и зарубежной периодики.

# Программу разработал:

Уколова А.В., канд. экон. наук, доцент

25

#### **РЕЦЕНЗИЯ**

#### на рабочую программу дисциплины Б1.В.22 «Лабораторный практикум по эконометрике с использованием пакетов прикладных программ» ОПОП ВО по направлению 09.03.02 «Информационные системы и технологии» направленности «Компьютерные науки и интеллектуальный анализ данных (Computer **Science and Data Mining)**»

#### (квалификация выпускника - бакалавр)

Коломеевой Еленой Сергеевной, доцентом кафедры финансов ФГБОУ ВО «Российский государственный аграрный университет - МСХА имени К.А. Тимирязева», кандидатом экономических наук (далее по тексту рецензент), проведено рецензирование рабочей программы дисциплины «Лабораторный практикум по эконометрике с использованием пакетов прикладных программ» ОПОП ВО по направлению 09.03.02 «Информационные системы и технологии» направленности «Компьютерные науки и интеллектуальный анализ данных (Computer Science and Data Mining)» (уровень бакалавриата), разработанной в ФГБОУ ВО «РГАУ-МСХА имени К.А. Тимирязева», на кафедре статистики и кибернетики (разработчик - Уколова Анна Владимировна, и.о. заведующей кафедрой статистки и кибернетики, кандидат экономических наук, доцент).

Рассмотрев представленные на рецензирование материалы, рецензент пришел к следующим выводам:

1. Предъявленная рабочая программа дисциплины «Лабораторный практикум по эконометрике с использованием пакетов прикладных программ» (далее по тексту Программа) соответствует требованиям ФГОС ВО по направлению 09.03.02 «Информационные системы и технологии». Программа содержит все основные разделы, соответствует требованиям к нормативно-методическим документам.

2. Представленная в Программе актуальность учебной дисциплины в рамках реализации ОПОП ВО не подлежит сомнению - дисциплина относится к части, формируемой участниками образовательных отношений, учебного блока Б1.

3. Представленные в Программе цели дисциплины соответствуют требованиям ФГОС ВО по направлению 09.03.02 «Информационные системы и технологии».

4. В соответствии с Программой за дисциплиной «Лабораторный практикум по эконометрике с использованием пакетов прикладных программ» закреплены 1 универсальная и 1 профессиональная компетенция, определяемая самостоятельно (6 индикаторов). Дисциплина «Лабораторный практикум по эконометрике с использованием пакетов прикладных программ» и представленная Программа способна реализовать их в объявленных требованиях. Результаты обучения, представленные в Программе в категориях знать, уметь, владеть соответствуют специфике и содержанию дисциплины и демонстрируют возможность получения заявленных результатов.

5. Общая трудоёмкость дисциплины «Лабораторный практикум по эконометрике с использованием пакетов прикладных программ» составляет 2 зачётные единицы (72 часа).

6. Информация о взаимосвязи изучаемых дисциплин и по вопросам исключения дублирования в содержании дисциплин соответствует действительности. Дисциплина «Лабораторный практикум по эконометрике с использованием пакетов прикладных программ» взаимосвязана с другими дисциплинами ОПОП ВО и Учебного плана по направлению 09.03.02 «Информационные системы и технологии», и возможность дублирования в содержании отсутствует.

7. Представленная Программа предполагает использование современных образовательных технологий, используемых при реализации различных видов учебной работы. Формы образовательных технологий соответствуют специфике дисциплины.

8. Программа дисциплины «Лабораторный практикум по эконометрике с использованием пакетов прикладных программ» предполагает проведение занятий в интерактивной форме.

9. Виды, содержание и трудоёмкость самостоятельной работы студентов, представленные в Программе, соответствуют требованиям к подготовке выпускников, содержащимся во ФГОС ВО по направлению 09.03.02 «Информационные системы и технологии».

10. Представленные и описанные в Программе формы текущей оценки знаний (выполнение и защита практических заданий, контрольная работа), соответствуют специфике дисциплины и требованиям к выпускникам.

Форма промежуточного контроля знаний студентов, предусмотренная Программой, осуществляется в виде зачета, что соответствует статусу дисциплины части, формируемой участниками образовательных отношений, учебного цикла Б1. ФГОС ВО направления 09.03.02 «Информационные системы и технологии».

11. Формы оценки знаний, представленные в Программе, соответствуют специфике лисциплины и требованиям к выпускникам.

12. Учебно-методическое обеспечение дисциплины представлено: основной литературой - 3 источника, дополнительной литературой - 3 источника, Интернет-ресурсами - 16 источников - и *соответствует* требованиям ФГОС ВО по направлению 09.03.02 «Информационные системы и технологии».

13. Материально-техническое обеспечение дисциплины соответствует специфике дисциплины «Лабораторный практикум по эконометрике с использованием пакетов прикладных программ» и обеспечивает использование современных образовательных, в том числе интерактивных методов обучения.

14. Методические рекомендации студентам и методические рекомендации преподавателям по организации обучения по дисциплине дают представление о специфике обучения по дисциплине «Лабораторный практикум по эконометрике с использованием пакетов прикладных программ».

#### ОБЩИЕ ВЫВОДЫ

На основании вышеизложенного можно сделать заключение, что характер, структура и содержание рабочей программы дисциплины «Лабораторный практикум по эконометрике с использованием пакетов прикладных программ» ОПОП ВО по направлению 09.03.02 «Информационные системы и технологии» направленности «Компьютерные науки и интеллектуальный анализ данных (Computer Science and Data Mining)» (квалификация выпускника бакалавр), разработанная и.о. заведующей кафедрой статистики и кибернетики, кандидатом экономических наук, доцентом Уколовой А.В., соответствует требованиям ФГОС ВО, современным требованиям экономики, рынка труда и позволит при её реализации успешно обеспечить формирование заявленных компетенций.

Рецензент: Коломеева Елена Сергеевна, доцент кафедры финансов ФГБОУ ВО «Российский государственный аграрный университет - МСХА имени К.А. Тимирязева», канлилат экономических наук/

«25» августа 2022 г. индапись)